## **Shortcut Keys**

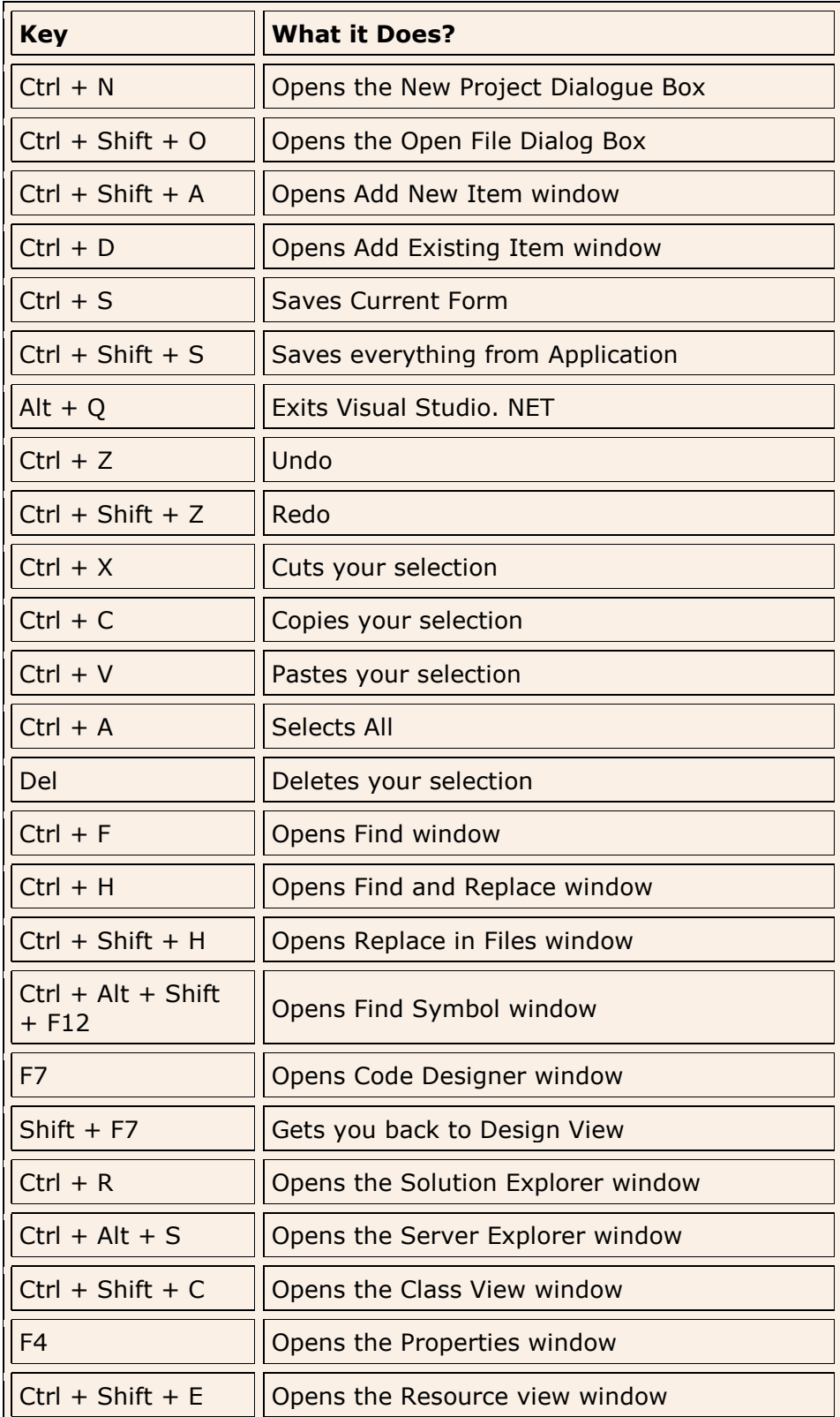

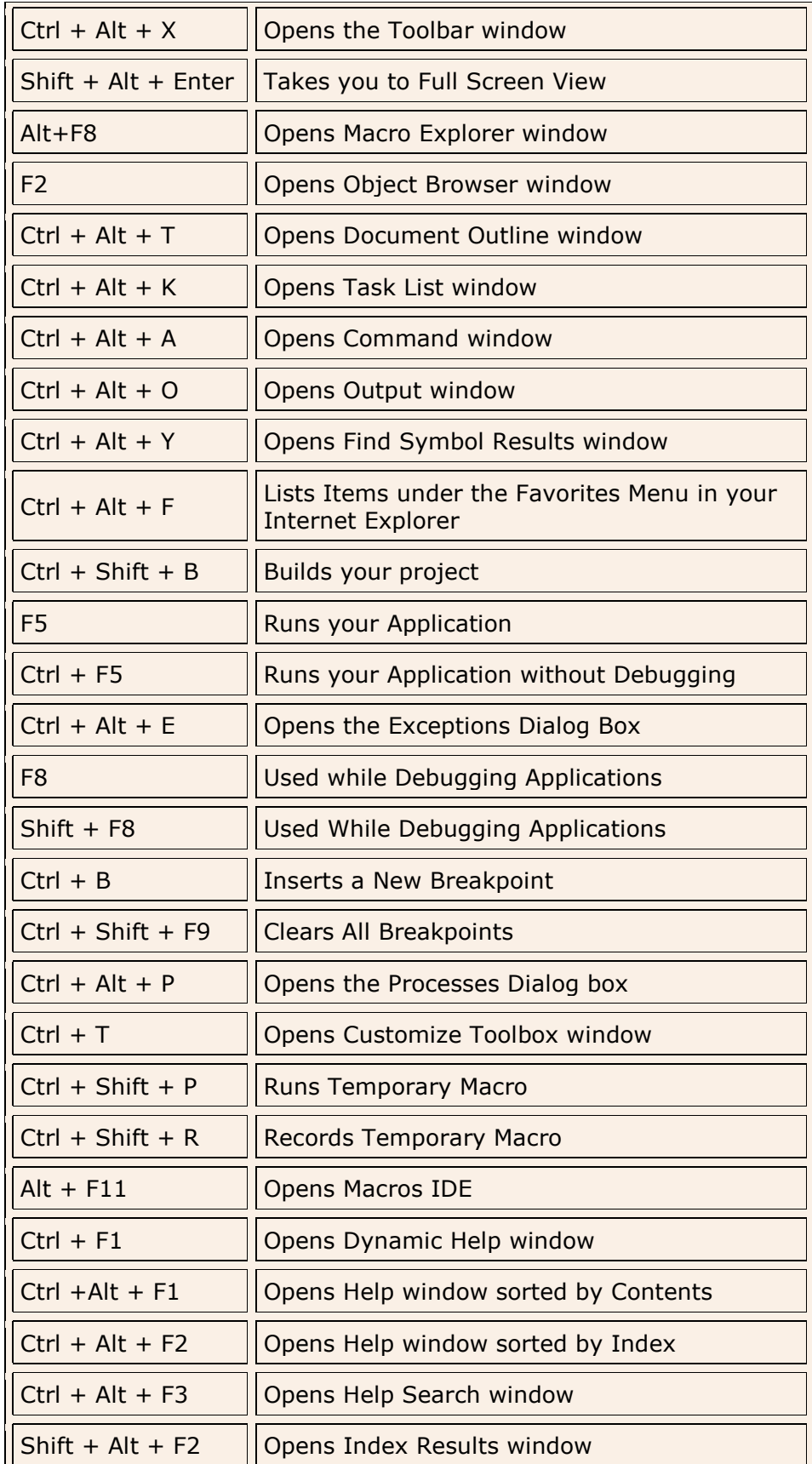

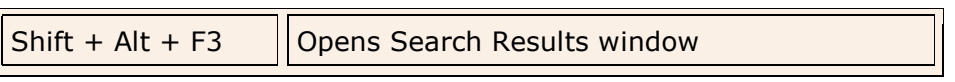

 $\overline{\mathbf{r}}$